Pham 2308

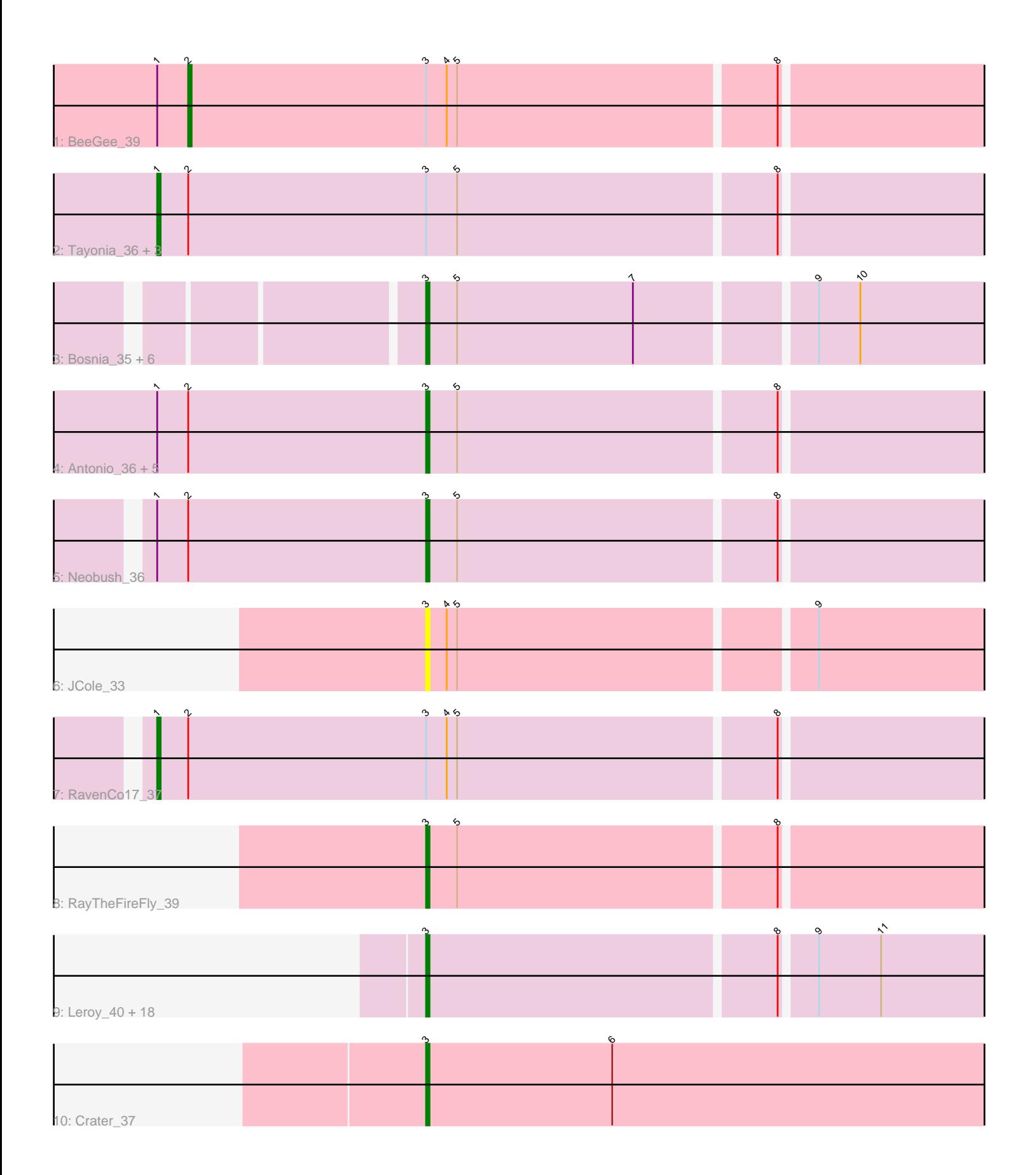

Note: Tracks are now grouped by subcluster and scaled. Switching in subcluster is indicated by changes in track color. Track scale is now set by default to display the region 30 bp upstream of start 1 to 30 bp downstream of the last possible start. If this default region is judged to be packed too tightly with annotated starts, the track will be further scaled to only show that region of the ORF with annotated starts. This action will be indicated by adding "Zoomed" to the title. For starts, yellow indicates the location of called starts comprised solely of Glimmer/GeneMark auto-annotations, green indicates the location of called starts with at least 1 manual gene annotation.

# Pham 2308 Report

This analysis was run 04/28/24 on database version 559.

Pham number 2308 has 42 members, 3 are drafts.

Phages represented in each track:

- Track 1 : BeeGee 39
- Track 2 : Tayonia\_36, Manasvini\_36, Maridalia\_35, Kita\_37
- Track 3 : Bosnia\_35, Herod\_35, Hugley\_33, Eviarto\_35, BatStarr\_35,
- Nymphadora\_35, TimTam\_35
- Track 4 : Antonio 36, Zameen 36, Suscepit 36, Polly 33, Eudoria 36, Trumpet 36
- Track 5 : Neobush 36
- Track 6 : JCole 33
- Track 7 : RavenCo17 37
- Track 8 : RayTheFireFly 39
- Track 9 : Leroy\_40, CheeseTouch\_38, Periwinkle\_43, Kenna\_39, Budski\_40,

Horus\_40, Getalong\_41, Holliday\_39, Phistory\_40, Lutum\_40, Apricot\_39,

Ecliptus\_41, BearBQ\_39, Asapag\_40, Frickyeah\_40, Phabuloso\_37, ODay\_43, BENtherdunthat\_39, Whitney\_43

• Track 10 : Crater\_37

### **Summary of Final Annotations (See graph section above for start numbers):**

The start number called the most often in the published annotations is 3, it was called in 33 of the 39 non-draft genes in the pham.

Genes that call this "Most Annotated" start:

• Antonio\_36, Apricot\_39, Asapag\_40, BENtherdunthat\_39, BatStarr\_35, BearBQ\_39, Bosnia\_35, Budski\_40, CheeseTouch\_38, Crater\_37, Ecliptus\_41, Eudoria\_36, Eviarto\_35, Frickyeah\_40, Getalong\_41, Herod\_35, Holliday\_39, Horus\_40, Hugley\_33, JCole\_33, Kenna\_39, Leroy\_40, Lutum\_40, Neobush\_36, Nymphadora\_35, ODay\_43, Periwinkle\_43, Phabuloso\_37, Phistory\_40, Polly\_33, RayTheFireFly\_39, Suscepit\_36, TimTam\_35, Trumpet\_36, Whitney\_43, Zameen\_36,

Genes that have the "Most Annotated" start but do not call it: • BeeGee\_39, Kita\_37, Manasvini\_36, Maridalia\_35, RavenCo17\_37, Tayonia\_36,

Genes that do not have the "Most Annotated" start: •

### **Summary by start number:**

Start 1:

- Found in 13 of 42 ( 31.0% ) of genes in pham
- Manual Annotations of this start: 5 of 39
- Called 38.5% of time when present
- Phage (with cluster) where this start called: Kita\_37 (CZ1), Manasvini\_36 (CZ1),

Maridalia\_35 (CZ1), RavenCo17\_37 (CZ8), Tayonia\_36 (CZ1),

Start 2:

- Found in 13 of 42 ( 31.0% ) of genes in pham
- Manual Annotations of this start: 1 of 39
- Called 7.7% of time when present
- Phage (with cluster) where this start called: BeeGee 39 (CY),

### Start 3:

- Found in 42 of 42 ( 100.0% ) of genes in pham
- Manual Annotations of this start: 33 of 39
- Called 85.7% of time when present

• Phage (with cluster) where this start called: Antonio 36 (CZ1), Apricot 39 (DN3). Asapag\_40 (DN1), BENtherdunthat\_39 (DN1), BatStarr\_35 (CZ1), BearBQ\_39 (DN), Bosnia\_35 (CZ1), Budski\_40 (DN), CheeseTouch\_38 (DN1), Crater\_37 (DN3), Ecliptus\_41 (DN), Eudoria\_36 (CZ1), Eviarto\_35 (CZ1), Frickyeah\_40 (DN1), Getalong\_41 (DN1), Herod\_35 (CZ1), Holliday\_39 (DN1), Horus\_40 (DN1), Hugley\_33 (CZ1), JCole\_33 (CZ2), Kenna\_39 (DN1), Leroy\_40 (DN1), Lutum\_40 (DN1), Neobush\_36 (CZ1), Nymphadora\_35 (CZ1), ODay\_43 (DN), Periwinkle\_43 (DN1), Phabuloso\_37 (DN1), Phistory\_40 (DN1), Polly\_33 (CZ1), RayTheFireFly\_39 (DB), Suscepit\_36 (CZ1), TimTam\_35 (CZ1), Trumpet\_36 (CZ1), Whitney\_43 (DN1), Zameen\_36 (CZ1),

## **Summary by clusters:**

There are 8 clusters represented in this pham: DN, CZ8, CZ2, CZ1, DB, CY, DN1, DN3,

Info for manual annotations of cluster CY: •Start number 2 was manually annotated 1 time for cluster CY.

Info for manual annotations of cluster CZ1:

- •Start number 1 was manually annotated 4 times for cluster CZ1.
- •Start number 3 was manually annotated 13 times for cluster CZ1.

Info for manual annotations of cluster CZ8: •Start number 1 was manually annotated 1 time for cluster CZ8.

Info for manual annotations of cluster DB: •Start number 3 was manually annotated 1 time for cluster DB.

Info for manual annotations of cluster DN: •Start number 3 was manually annotated 4 times for cluster DN. Info for manual annotations of cluster DN1: •Start number 3 was manually annotated 13 times for cluster DN1.

Info for manual annotations of cluster DN3: •Start number 3 was manually annotated 2 times for cluster DN3.

#### **Gene Information:**

Gene: Antonio\_36 Start: 29511, Stop: 29341, Start Num: 3 Candidate Starts for Antonio\_36: (Start: 1 @29589 has 5 MA's), (Start: 2 @29580 has 1 MA's), (Start: 3 @29511 has 33 MA's), (5, 29502), (8, 29412),

Gene: Apricot\_39 Start: 29103, Stop: 28933, Start Num: 3 Candidate Starts for Apricot\_39: (Start: 3 @29103 has 33 MA's), (8, 29004), (9, 28995), (11, 28977),

Gene: Asapag\_40 Start: 30695, Stop: 30525, Start Num: 3 Candidate Starts for Asapag\_40: (Start: 3 @30695 has 33 MA's), (8, 30596), (9, 30587), (11, 30569),

Gene: BENtherdunthat\_39 Start: 28906, Stop: 28736, Start Num: 3 Candidate Starts for BENtherdunthat\_39: (Start: 3 @28906 has 33 MA's), (8, 28807), (9, 28798), (11, 28780),

Gene: BatStarr\_35 Start: 29678, Stop: 29508, Start Num: 3 Candidate Starts for BatStarr\_35: (Start: 3 @29678 has 33 MA's), (5, 29669), (7, 29618), (9, 29570), (10, 29558),

Gene: BearBQ\_39 Start: 30330, Stop: 30160, Start Num: 3 Candidate Starts for BearBQ\_39: (Start: 3 @30330 has 33 MA's), (8, 30231), (9, 30222), (11, 30204),

Gene: BeeGee\_39 Start: 30530, Stop: 30291, Start Num: 2 Candidate Starts for BeeGee\_39: (Start: 1 @30539 has 5 MA's), (Start: 2 @30530 has 1 MA's), (Start: 3 @30461 has 33 MA's), (4, 30455), (5, 30452), (8, 30362),

Gene: Bosnia\_35 Start: 29678, Stop: 29508, Start Num: 3 Candidate Starts for Bosnia\_35: (Start: 3 @29678 has 33 MA's), (5, 29669), (7, 29618), (9, 29570), (10, 29558),

Gene: Budski\_40 Start: 30657, Stop: 30487, Start Num: 3 Candidate Starts for Budski\_40: (Start: 3 @30657 has 33 MA's), (8, 30558), (9, 30549), (11, 30531),

Gene: CheeseTouch\_38 Start: 27257, Stop: 27087, Start Num: 3 Candidate Starts for CheeseTouch\_38: (Start: 3 @27257 has 33 MA's), (8, 27158), (9, 27149), (11, 27131),

Gene: Crater\_37 Start: 28628, Stop: 28452, Start Num: 3

Candidate Starts for Crater\_37: (Start: 3 @28628 has 33 MA's), (6, 28574),

Gene: Ecliptus\_41 Start: 31161, Stop: 30991, Start Num: 3 Candidate Starts for Ecliptus\_41: (Start: 3 @31161 has 33 MA's), (8, 31062), (9, 31053), (11, 31035),

Gene: Eudoria\_36 Start: 29511, Stop: 29341, Start Num: 3 Candidate Starts for Eudoria\_36: (Start: 1 @29589 has 5 MA's), (Start: 2 @29580 has 1 MA's), (Start: 3 @29511 has 33 MA's), (5, 29502), (8, 29412),

Gene: Eviarto\_35 Start: 29654, Stop: 29484, Start Num: 3 Candidate Starts for Eviarto\_35: (Start: 3 @29654 has 33 MA's), (5, 29645), (7, 29594), (9, 29546), (10, 29534),

Gene: Frickyeah\_40 Start: 28796, Stop: 28626, Start Num: 3 Candidate Starts for Frickyeah\_40: (Start: 3 @28796 has 33 MA's), (8, 28697), (9, 28688), (11, 28670),

Gene: Getalong\_41 Start: 31516, Stop: 31346, Start Num: 3 Candidate Starts for Getalong\_41: (Start: 3 @31516 has 33 MA's), (8, 31417), (9, 31408), (11, 31390),

Gene: Herod\_35 Start: 29678, Stop: 29508, Start Num: 3 Candidate Starts for Herod\_35: (Start: 3 @29678 has 33 MA's), (5, 29669), (7, 29618), (9, 29570), (10, 29558),

Gene: Holliday\_39 Start: 29371, Stop: 29201, Start Num: 3 Candidate Starts for Holliday\_39: (Start: 3 @29371 has 33 MA's), (8, 29272), (9, 29263), (11, 29245),

Gene: Horus\_40 Start: 30717, Stop: 30547, Start Num: 3 Candidate Starts for Horus\_40: (Start: 3 @30717 has 33 MA's), (8, 30618), (9, 30609), (11, 30591),

Gene: Hugley\_33 Start: 29677, Stop: 29507, Start Num: 3 Candidate Starts for Hugley\_33: (Start: 3 @29677 has 33 MA's), (5, 29668), (7, 29617), (9, 29569), (10, 29557),

Gene: JCole\_33 Start: 26334, Stop: 26164, Start Num: 3 Candidate Starts for JCole\_33: (Start: 3 @26334 has 33 MA's), (4, 26328), (5, 26325), (9, 26226),

Gene: Kenna\_39 Start: 29707, Stop: 29537, Start Num: 3 Candidate Starts for Kenna\_39: (Start: 3 @29707 has 33 MA's), (8, 29608), (9, 29599), (11, 29581),

Gene: Kita\_37 Start: 29598, Stop: 29350, Start Num: 1 Candidate Starts for Kita\_37: (Start: 1 @29598 has 5 MA's), (Start: 2 @29589 has 1 MA's), (Start: 3 @29520 has 33 MA's), (5, 29511), (8, 29421),

Gene: Leroy\_40 Start: 30718, Stop: 30548, Start Num: 3 Candidate Starts for Leroy\_40: (Start: 3 @30718 has 33 MA's), (8, 30619), (9, 30610), (11, 30592),

Gene: Lutum\_40 Start: 29707, Stop: 29537, Start Num: 3 Candidate Starts for Lutum\_40: (Start: 3 @29707 has 33 MA's), (8, 29608), (9, 29599), (11, 29581),

Gene: Manasvini\_36 Start: 29590, Stop: 29342, Start Num: 1 Candidate Starts for Manasvini\_36: (Start: 1 @29590 has 5 MA's), (Start: 2 @29581 has 1 MA's), (Start: 3 @29512 has 33 MA's), (5, 29503), (8, 29413),

Gene: Maridalia\_35 Start: 29589, Stop: 29341, Start Num: 1 Candidate Starts for Maridalia\_35: (Start: 1 @29589 has 5 MA's), (Start: 2 @29580 has 1 MA's), (Start: 3 @29511 has 33 MA's), (5, 29502), (8, 29412),

Gene: Neobush\_36 Start: 29511, Stop: 29341, Start Num: 3 Candidate Starts for Neobush\_36: (Start: 1 @29589 has 5 MA's), (Start: 2 @29580 has 1 MA's), (Start: 3 @29511 has 33 MA's), (5, 29502), (8, 29412),

Gene: Nymphadora\_35 Start: 29678, Stop: 29508, Start Num: 3 Candidate Starts for Nymphadora\_35: (Start: 3 @29678 has 33 MA's), (5, 29669), (7, 29618), (9, 29570), (10, 29558),

Gene: ODay\_43 Start: 31181, Stop: 31011, Start Num: 3 Candidate Starts for ODay\_43: (Start: 3 @31181 has 33 MA's), (8, 31082), (9, 31073), (11, 31055),

Gene: Periwinkle\_43 Start: 31162, Stop: 30992, Start Num: 3 Candidate Starts for Periwinkle\_43: (Start: 3 @31162 has 33 MA's), (8, 31063), (9, 31054), (11, 31036),

Gene: Phabuloso\_37 Start: 29419, Stop: 29249, Start Num: 3 Candidate Starts for Phabuloso\_37: (Start: 3 @29419 has 33 MA's), (8, 29320), (9, 29311), (11, 29293),

Gene: Phistory\_40 Start: 30059, Stop: 29889, Start Num: 3 Candidate Starts for Phistory\_40: (Start: 3 @30059 has 33 MA's), (8, 29960), (9, 29951), (11, 29933),

Gene: Polly\_33 Start: 28954, Stop: 28784, Start Num: 3 Candidate Starts for Polly\_33: (Start: 1 @29032 has 5 MA's), (Start: 2 @29023 has 1 MA's), (Start: 3 @28954 has 33 MA's), (5, 28945), (8, 28855),

Gene: RavenCo17\_37 Start: 30415, Stop: 30167, Start Num: 1 Candidate Starts for RavenCo17\_37: (Start: 1 @30415 has 5 MA's), (Start: 2 @30406 has 1 MA's), (Start: 3 @30337 has 33 MA's), (4, 30331), (5, 30328), (8, 30238),

Gene: RayTheFireFly\_39 Start: 30060, Stop: 29890, Start Num: 3 Candidate Starts for RayTheFireFly\_39: (Start: 3 @30060 has 33 MA's), (5, 30051), (8, 29961),

Gene: Suscepit\_36 Start: 29512, Stop: 29342, Start Num: 3 Candidate Starts for Suscepit\_36: (Start: 1 @29590 has 5 MA's), (Start: 2 @29581 has 1 MA's), (Start: 3 @29512 has 33 MA's), (5, 29503), (8, 29413),

Gene: Tayonia\_36 Start: 29589, Stop: 29341, Start Num: 1 Candidate Starts for Tayonia\_36: (Start: 1 @29589 has 5 MA's), (Start: 2 @29580 has 1 MA's), (Start: 3 @29511 has 33 MA's), (5, 29502), (8, 29412),

Gene: TimTam\_35 Start: 29678, Stop: 29508, Start Num: 3 Candidate Starts for TimTam\_35: (Start: 3 @29678 has 33 MA's), (5, 29669), (7, 29618), (9, 29570), (10, 29558),

Gene: Trumpet\_36 Start: 29512, Stop: 29342, Start Num: 3 Candidate Starts for Trumpet\_36: (Start: 1 @29590 has 5 MA's), (Start: 2 @29581 has 1 MA's), (Start: 3 @29512 has 33 MA's), (5, 29503), (8, 29413),

Gene: Whitney\_43 Start: 32699, Stop: 32529, Start Num: 3 Candidate Starts for Whitney\_43: (Start: 3 @32699 has 33 MA's), (8, 32600), (9, 32591), (11, 32573),

Gene: Zameen\_36 Start: 29511, Stop: 29341, Start Num: 3 Candidate Starts for Zameen\_36: (Start: 1 @29589 has 5 MA's), (Start: 2 @29580 has 1 MA's), (Start: 3 @29511 has 33 MA's), (5, 29502), (8, 29412),